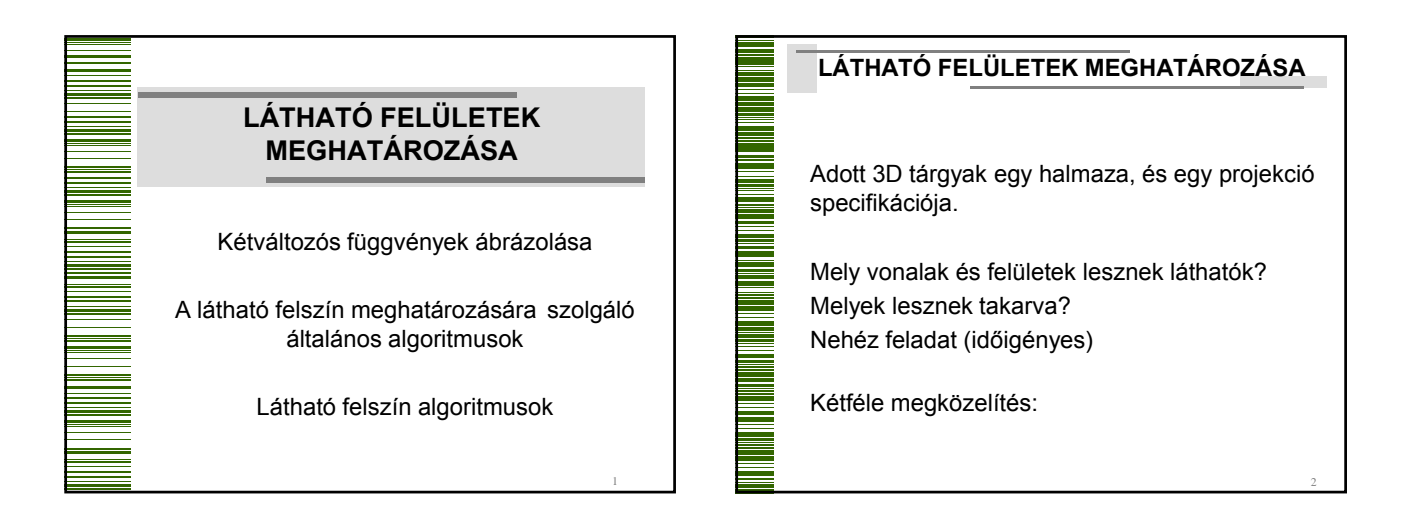

**THE SEARCH SEARCH SEARCH** 

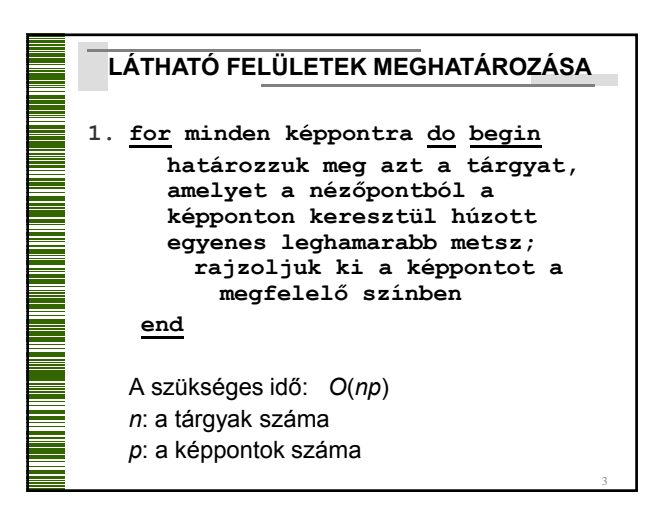

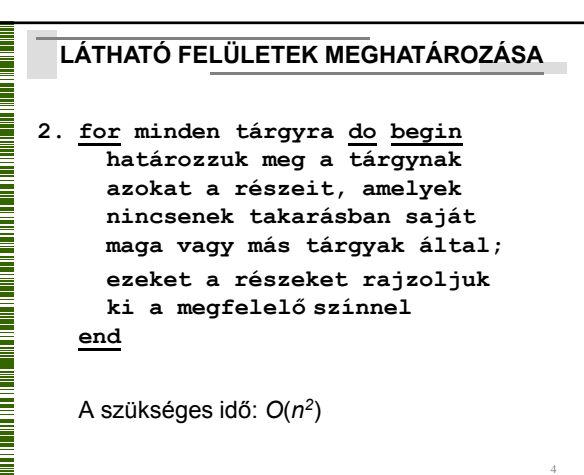

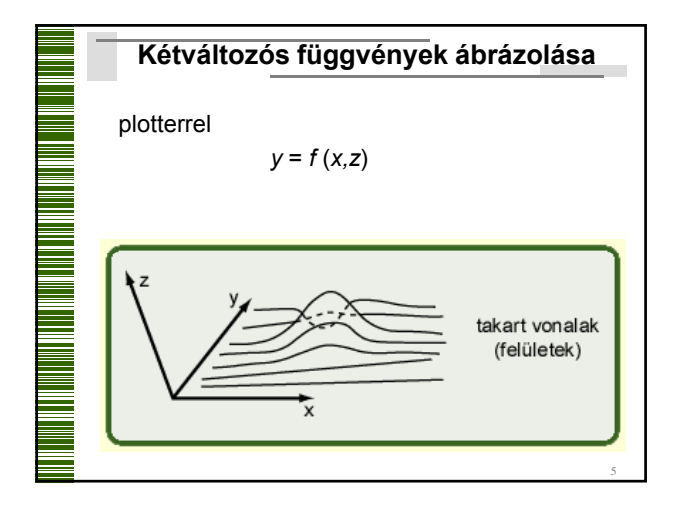

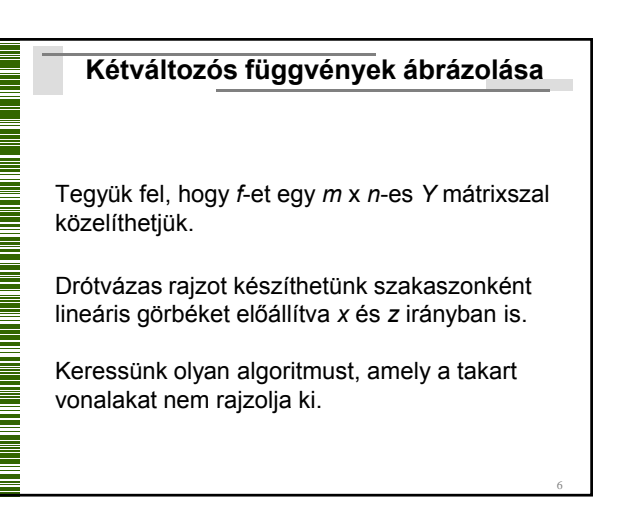

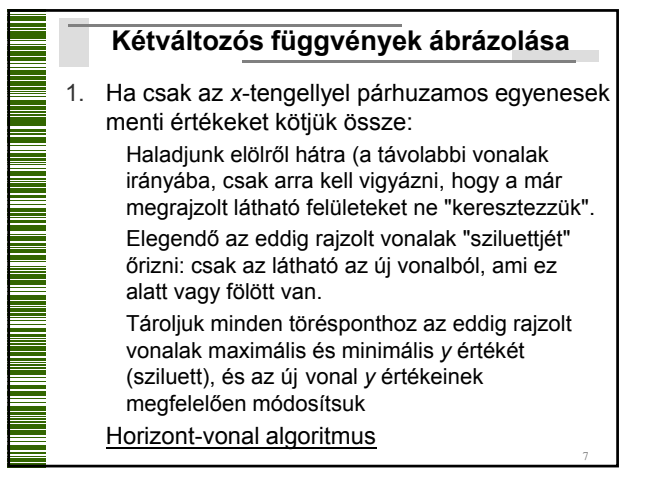

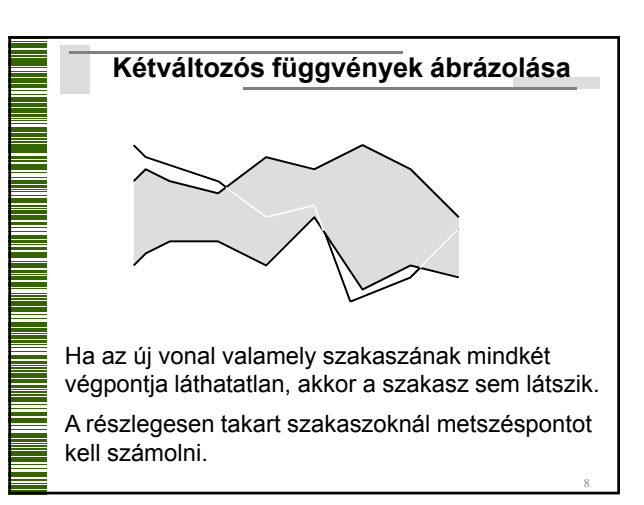

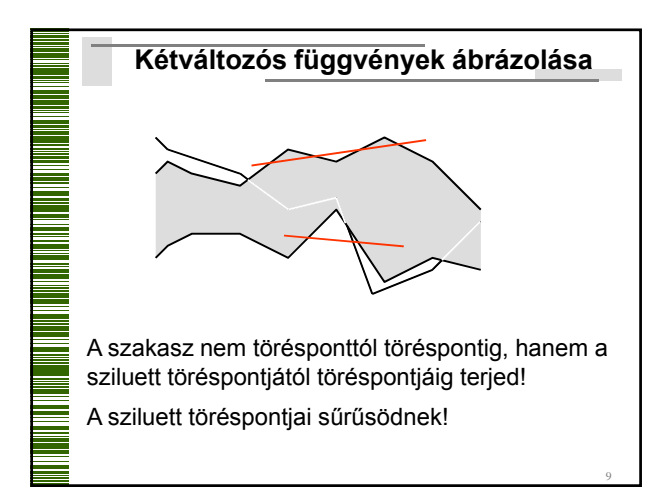

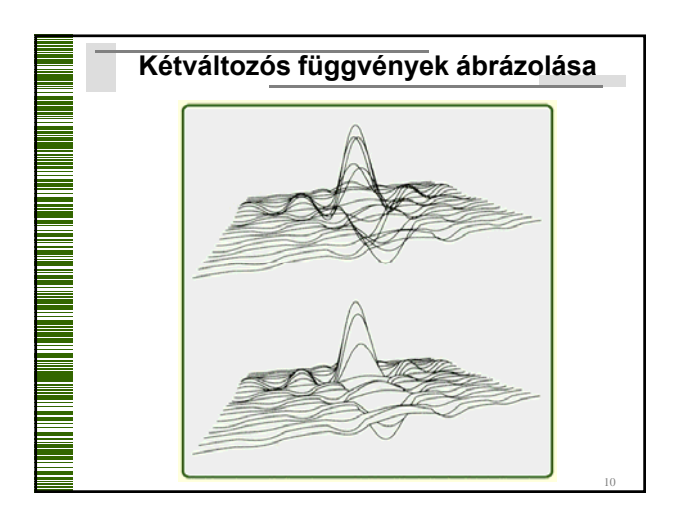

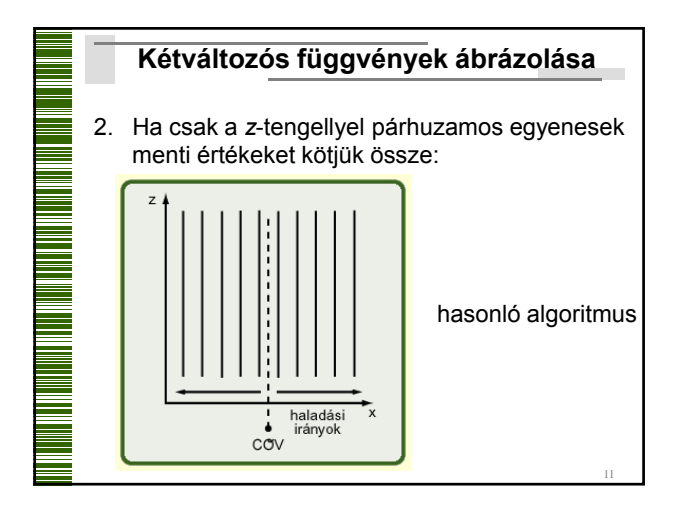

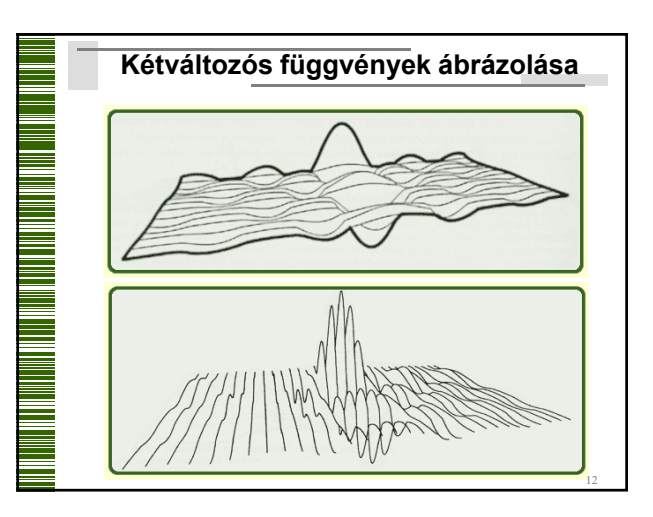

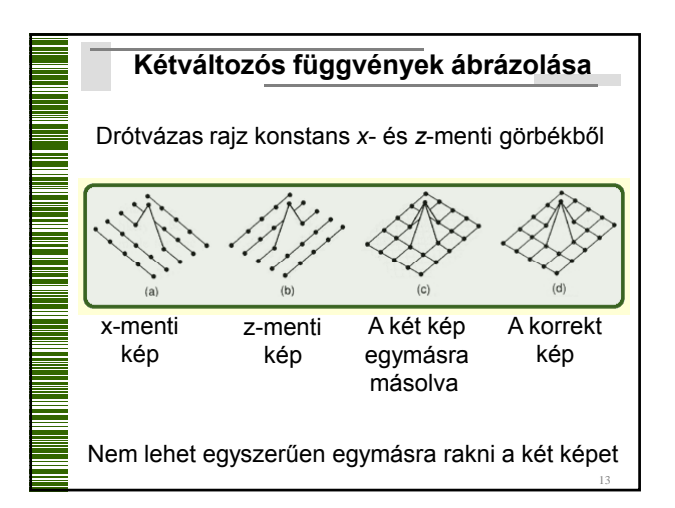

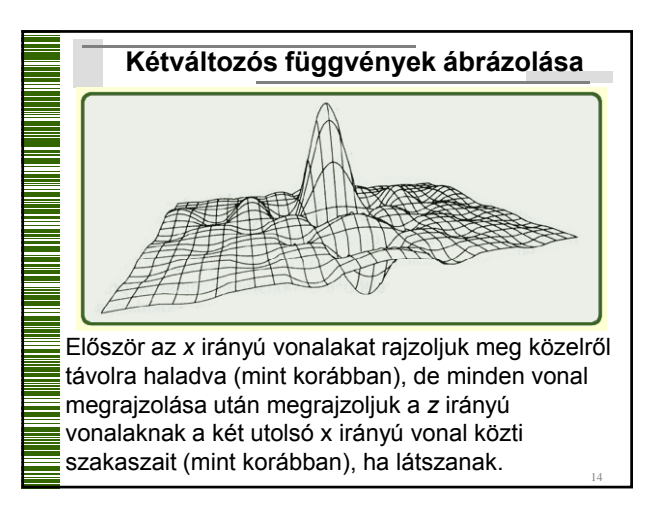

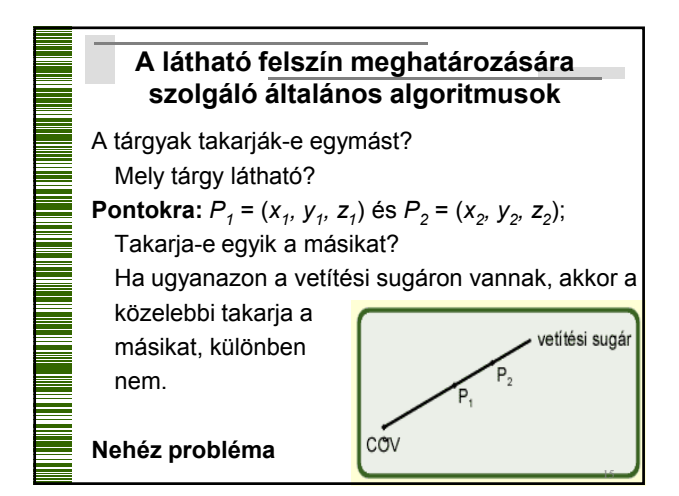

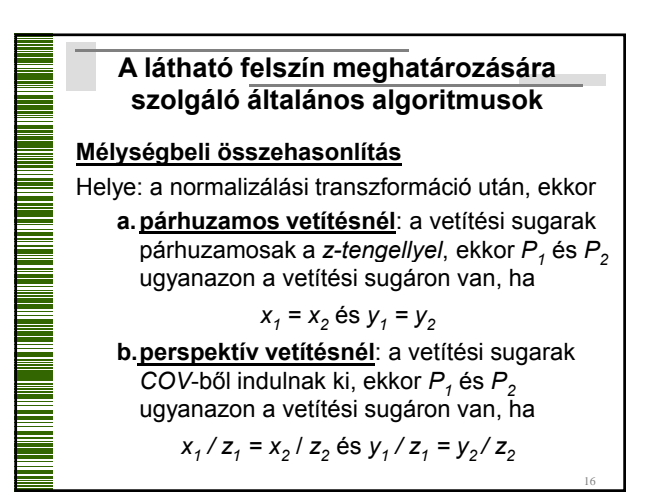

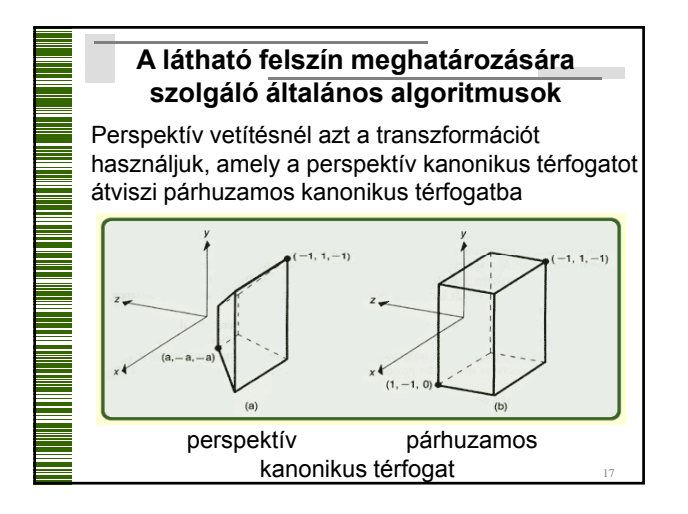

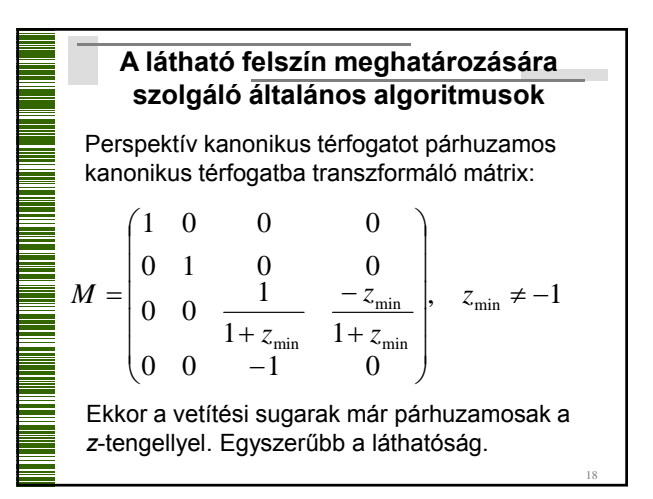

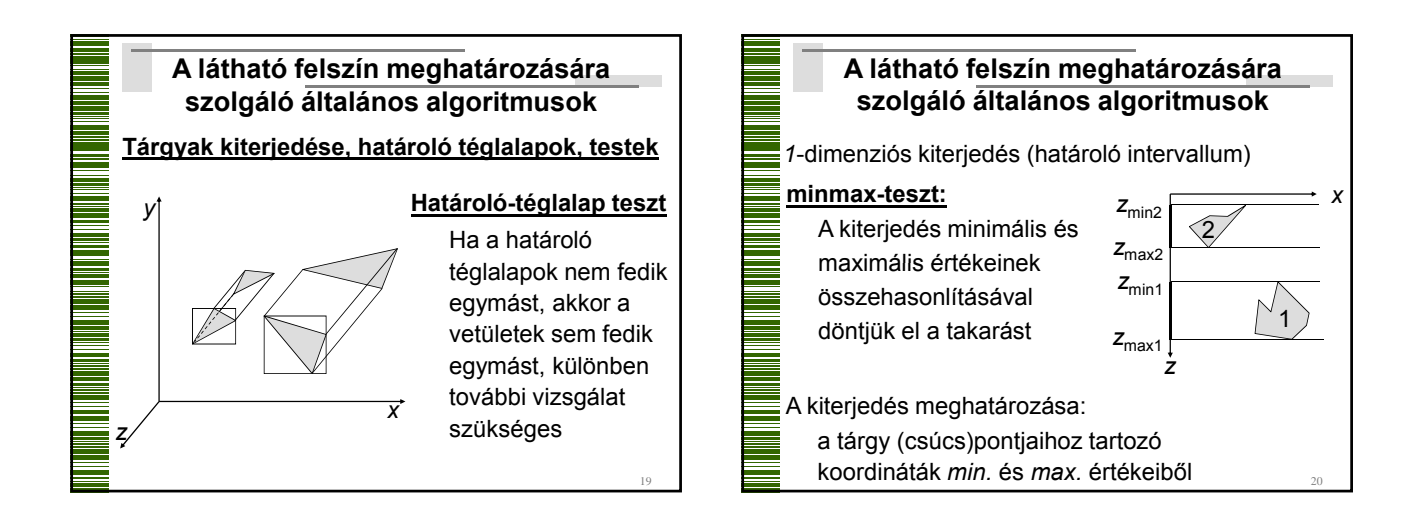

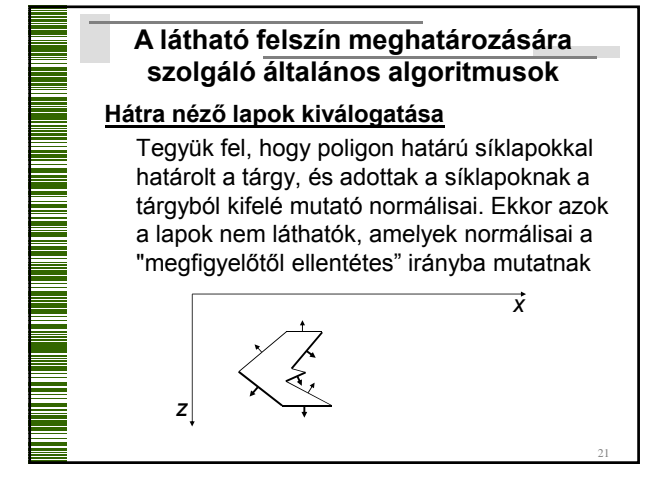

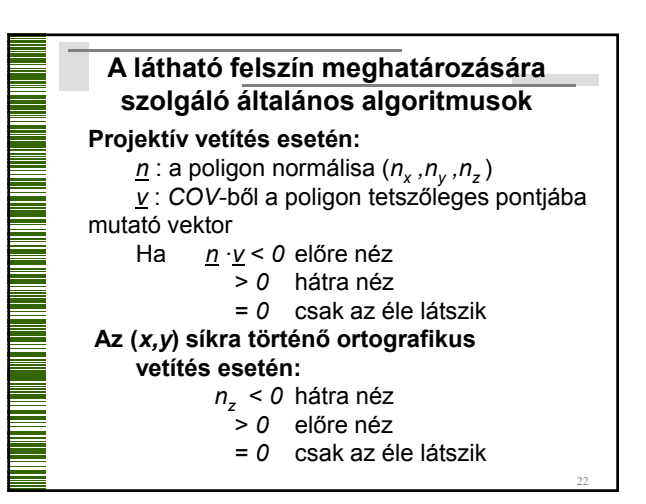

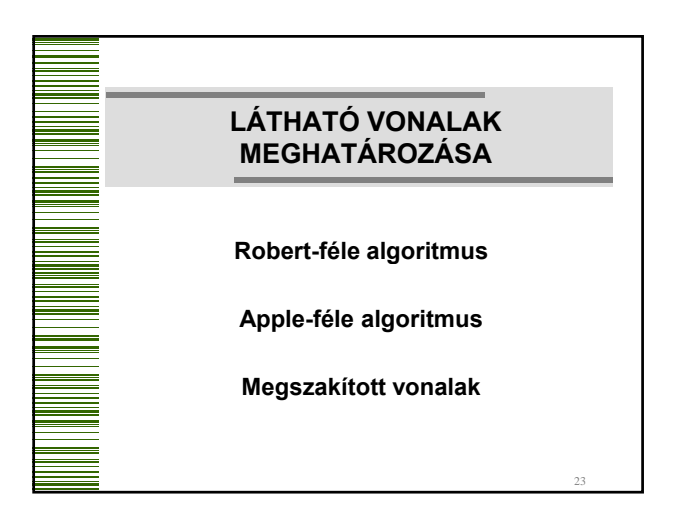

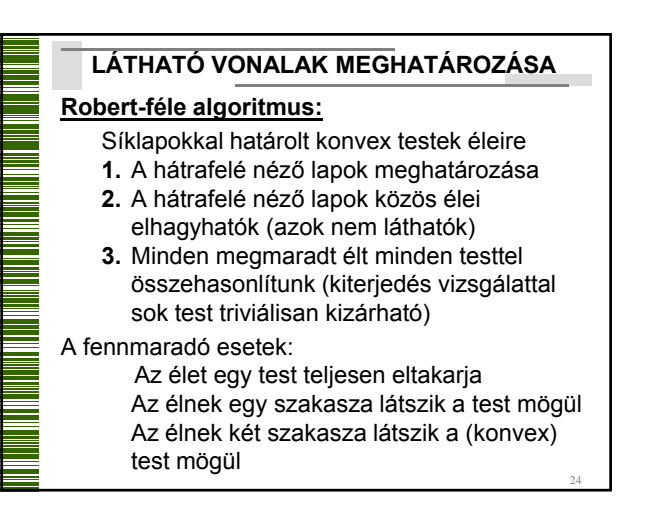

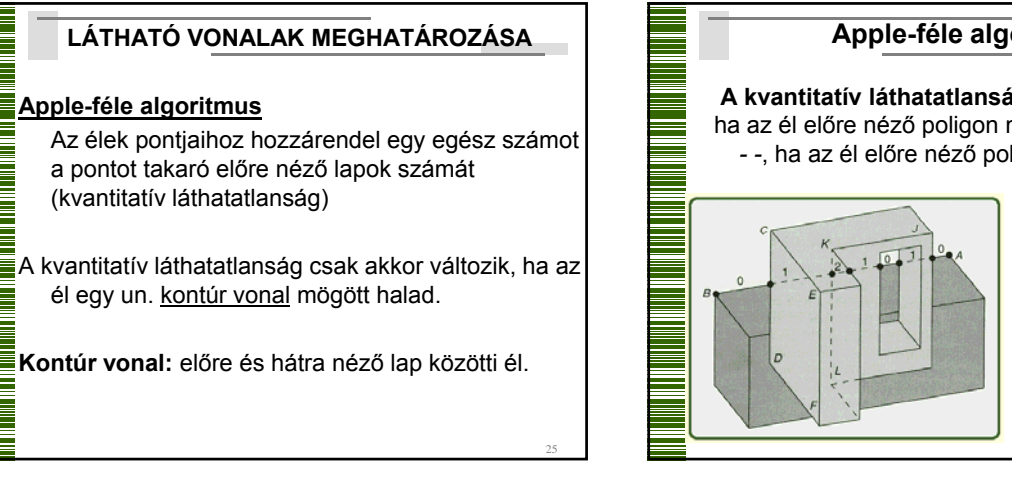

27

29

# **Apple-féle algoritmus A kvantitatív láthatatlanság számítása:** *++*, ha az él előre néző poligon mögé megy, *- -*, ha az él előre néző poligon mögül jön ki. Az él akkor látszik, ha a kvantitatív láthatatlansága = 0

# **Apple-féle algoritmus**

Egymáson átható poliéderek nem megengedettek!

#### **Az algoritmus megvalósítása:**

- **1.** Válasszunk ki egy csúcspontot, határozzuk meg a kvantitatív láthatatlanságát (direkt módszer)
- **2.** Haladjunk az éleken, és közben módosítsuk a kvantitatív láthatatlansági értéket, *0* érték esetén rajzolunk

#### **Apple-féle algoritmus**

A csúcspont kvantitatív láthatatlansága nem egyszerű: pl. a *KJ* él látszik, a *KL* nem! A *K* csúcspont látszik vagy nem?

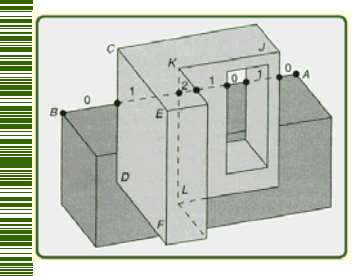

Az előre néző fölső lap *K* csúcsa látszik, tehát látszik a *KJ* él is, de a *KL* élet tartalmazó hátra néző lap *K* csúcsa nem látszik (takarja a fölső lap), így a *KL* él sem látszik.

26

## **LÁTHATÓ VONALAK MEGHATÁROZÁSA**

A látható vonal algoritmusok arra is használhatók, hogy a nem látható vonalak szaggatottak, pontozottak, halványabbak legyenek

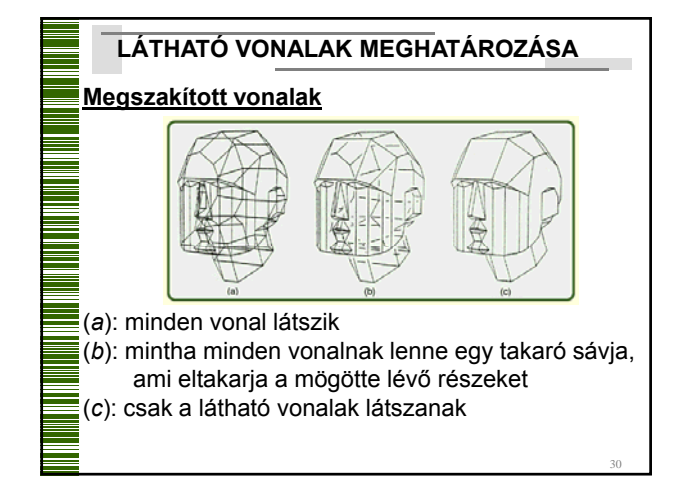

#### **Megszakított vonalak**

Az algoritmus az élek vetületének metszéspontja körül csak a közelebbit rajzolja, a távolabbit megszakítja

#### **Algoritmus:**

Minden vonalhoz megkeressük az előtte levőket<br>Csak a látható szakaszokat őrizzük meg

31

35

Ha minden metszésponttal végeztük, akkor rajzolunk.

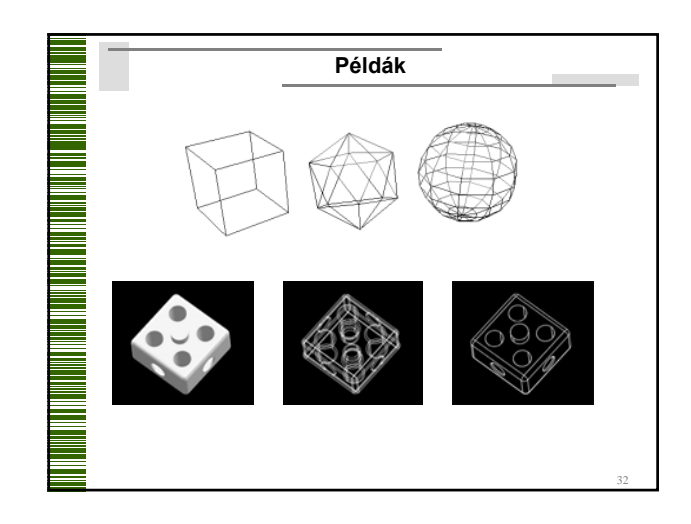

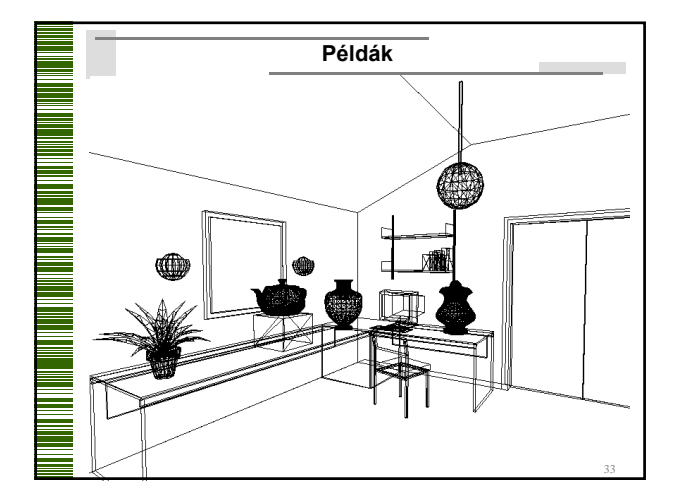

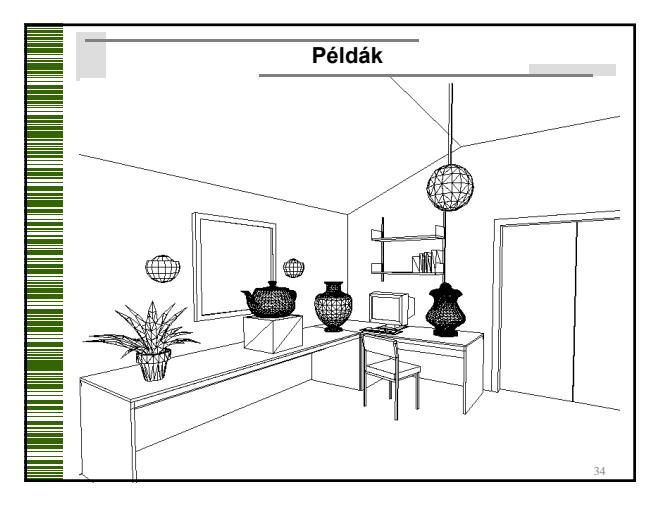

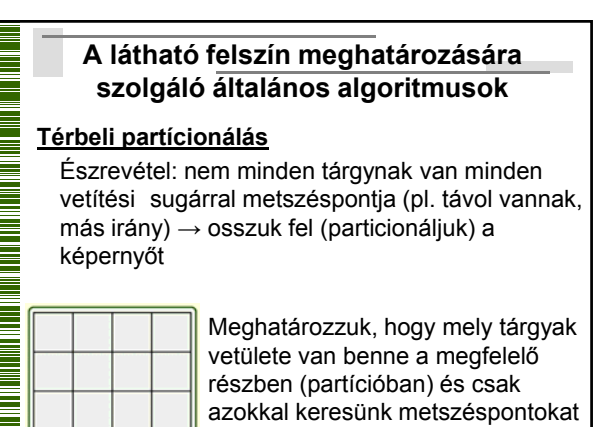

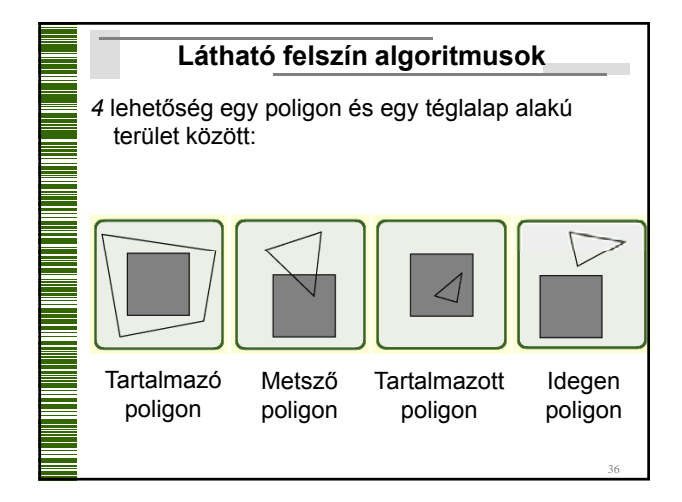

### **Látható felszín algoritmusok**

Mikor dönthető el könnyen, hogy mi rajzolható?

- 1. Minden poligon idegen a területtől (háttér)
- 2. Egyetlen metsző vagy tartalmazott poligon (háttér + pásztázással poligon) (háttér + pásztázással
- 3. Egyetlen tartalmazó poligon (rajz a poligon színével)

37

4. Van olyan tartalmazó poligon, amelyik a többi előtt van (rajz a poligon színével)

# Ez jó módszer, ha a tárgyak vetületei egyenletesen oszlanak el a teljes képernyőn, különben különböző **A látható felszín meghatározására szolgáló általános algoritmusok** méretű partíciókat érdemes készíteni: kisebb partíciót ott, ahol több tárgy vetülete van

38

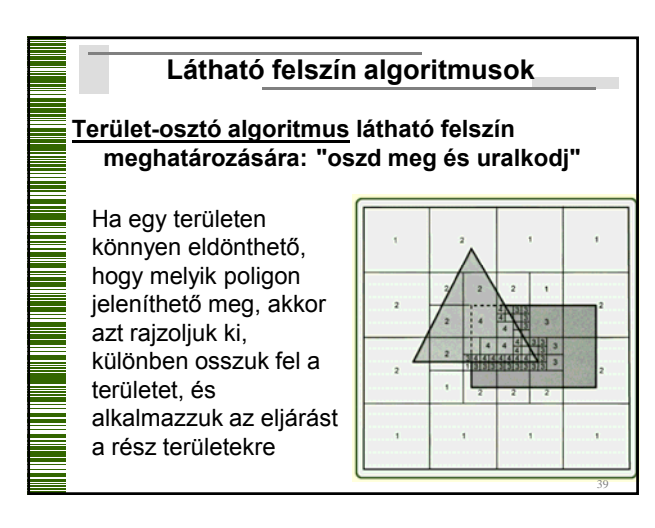

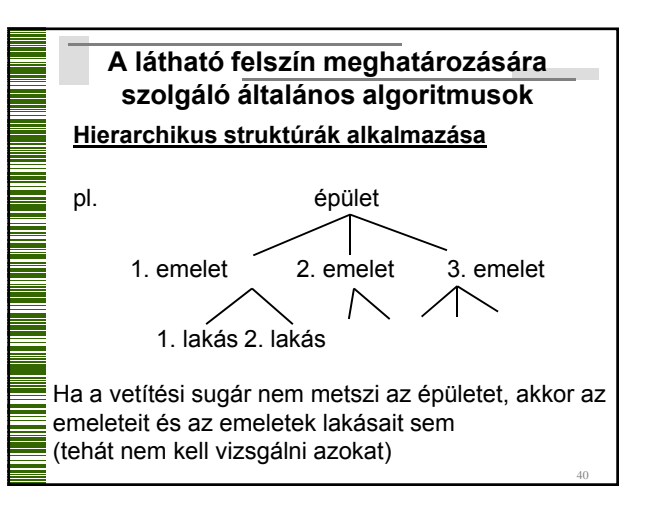

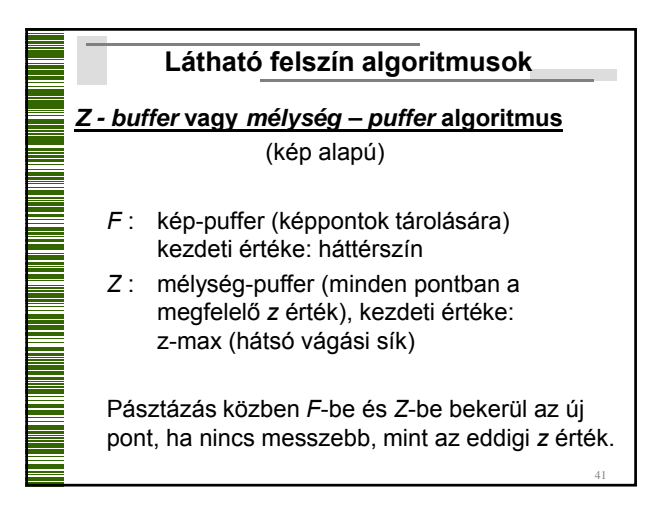

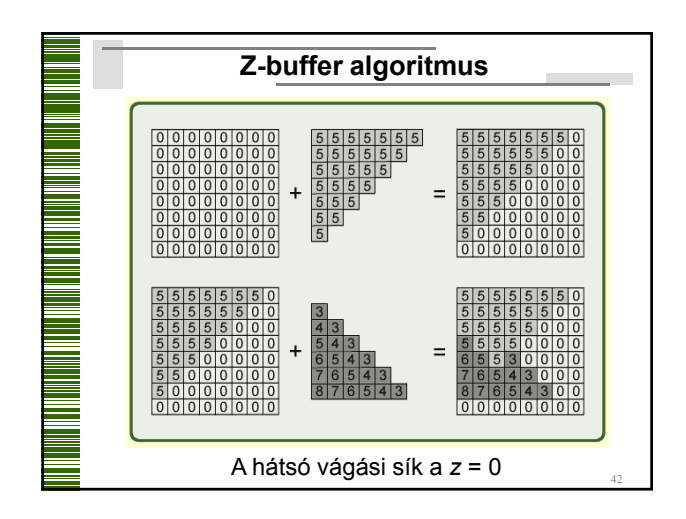

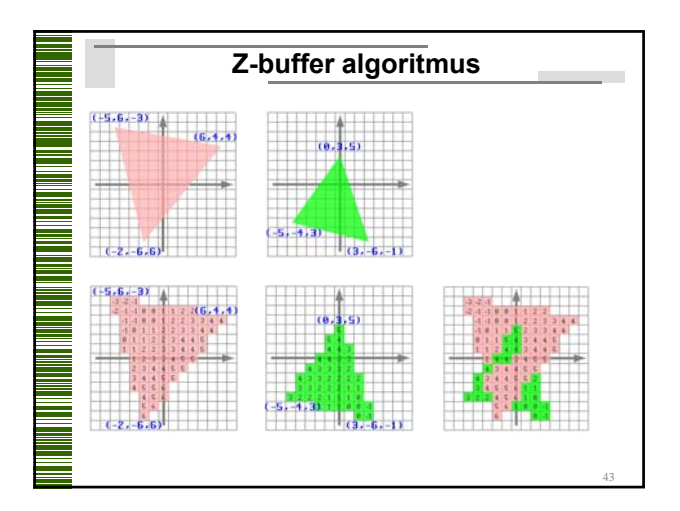

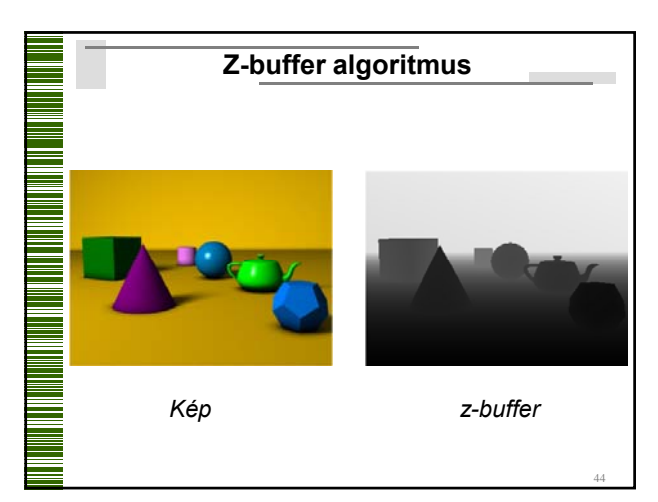

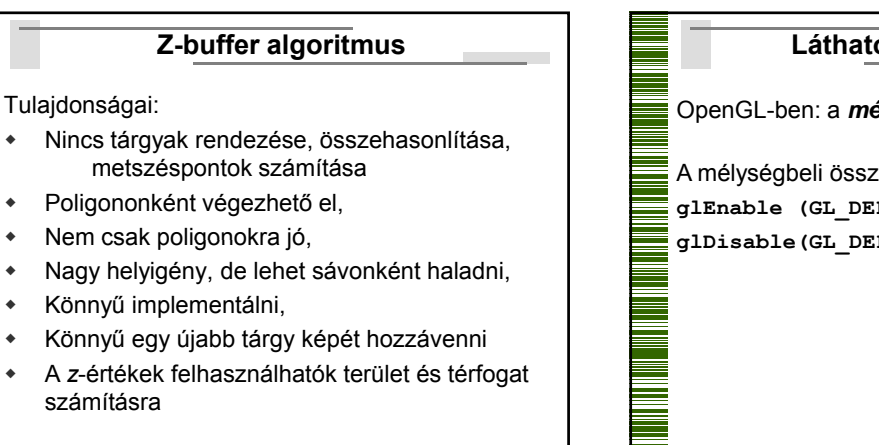

45

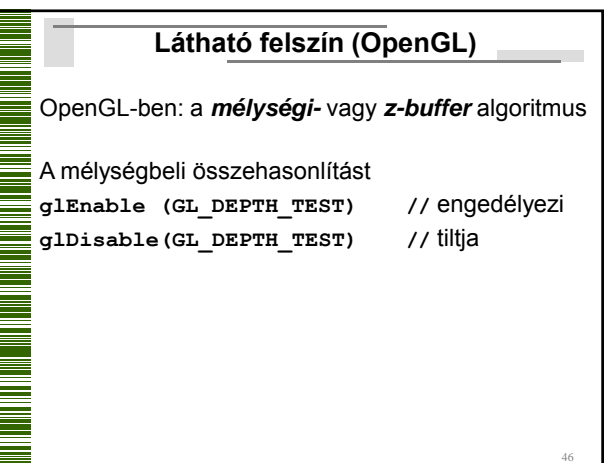

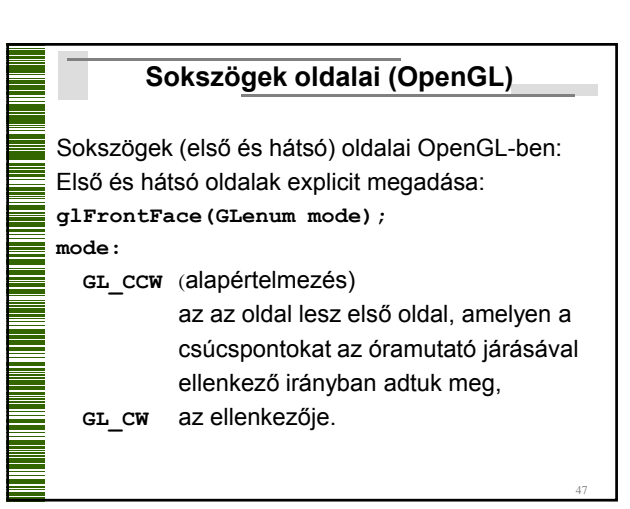

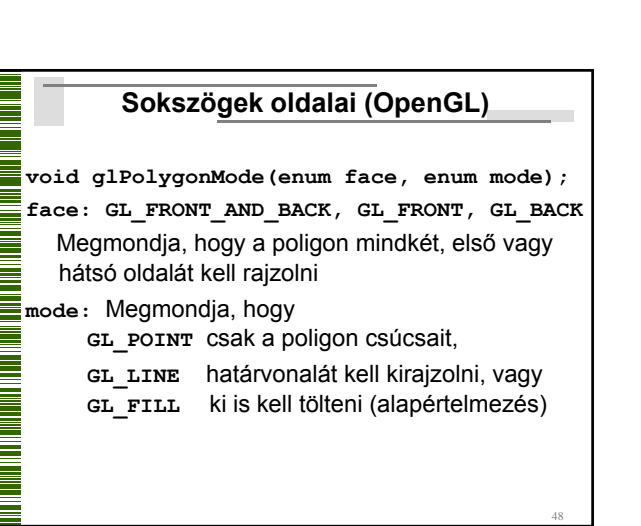

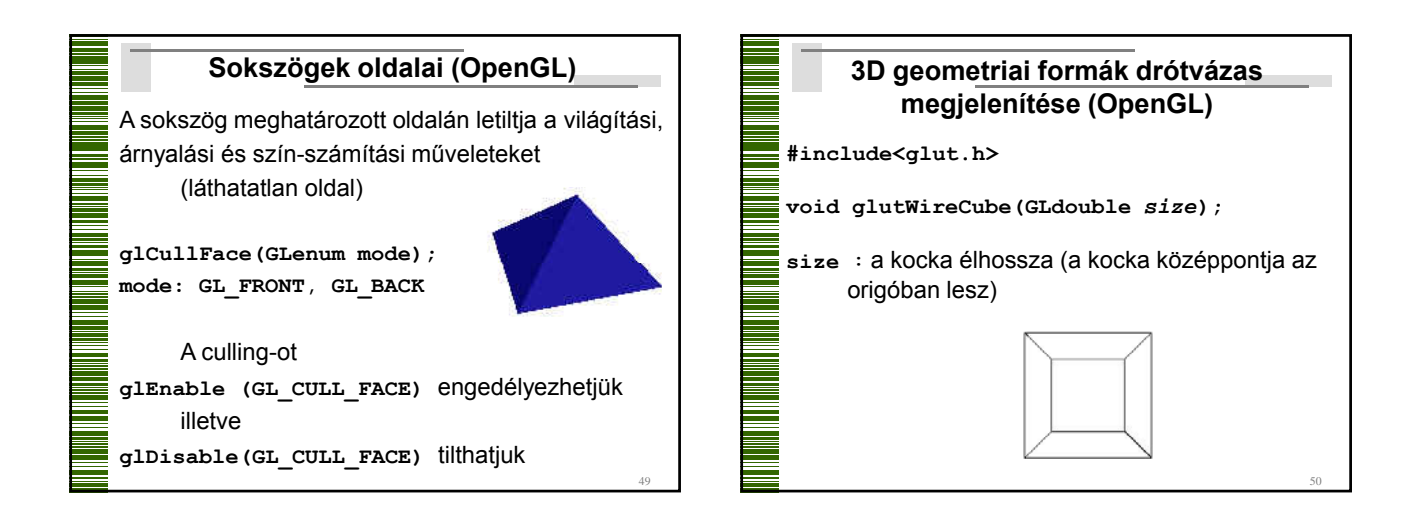

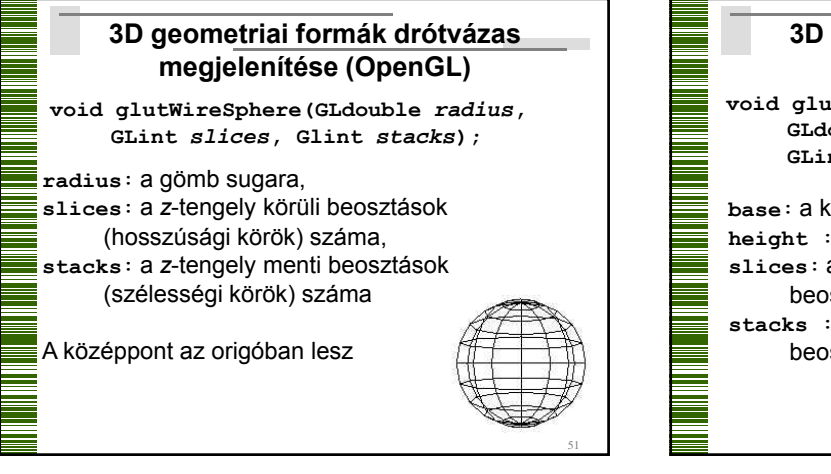

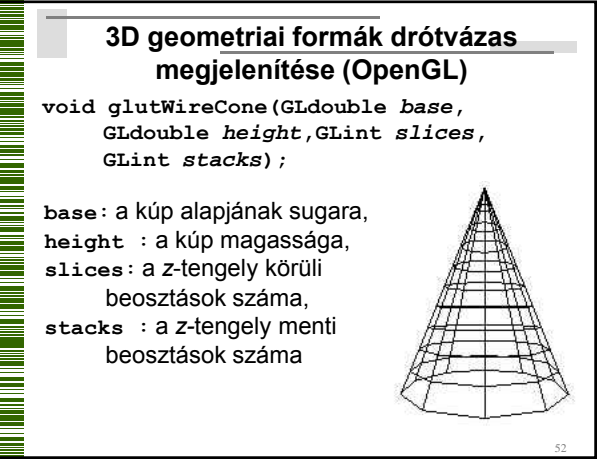

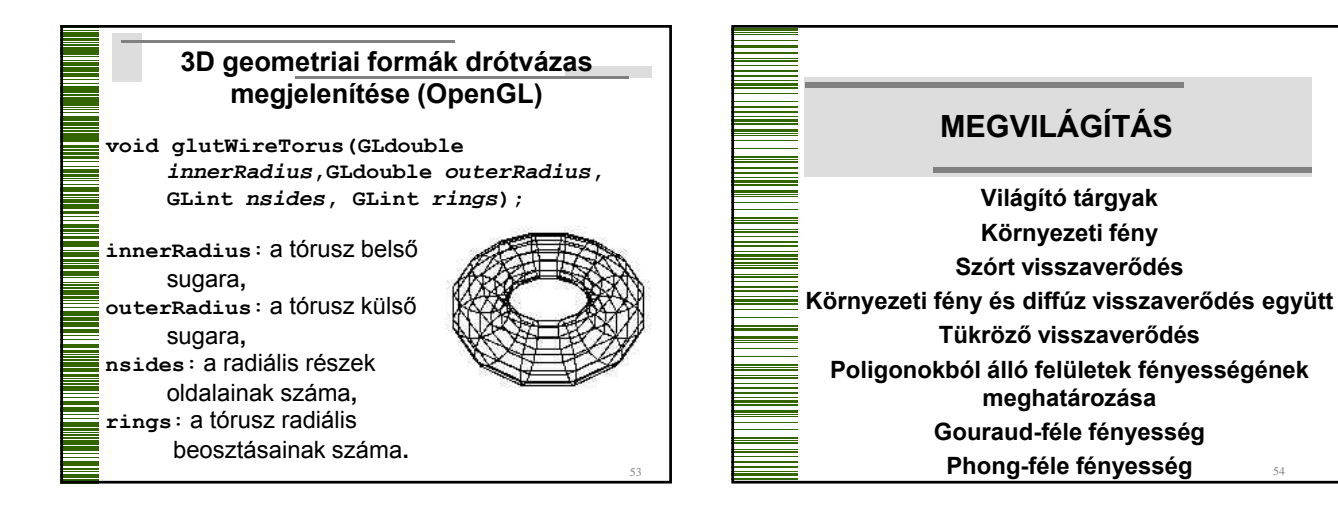

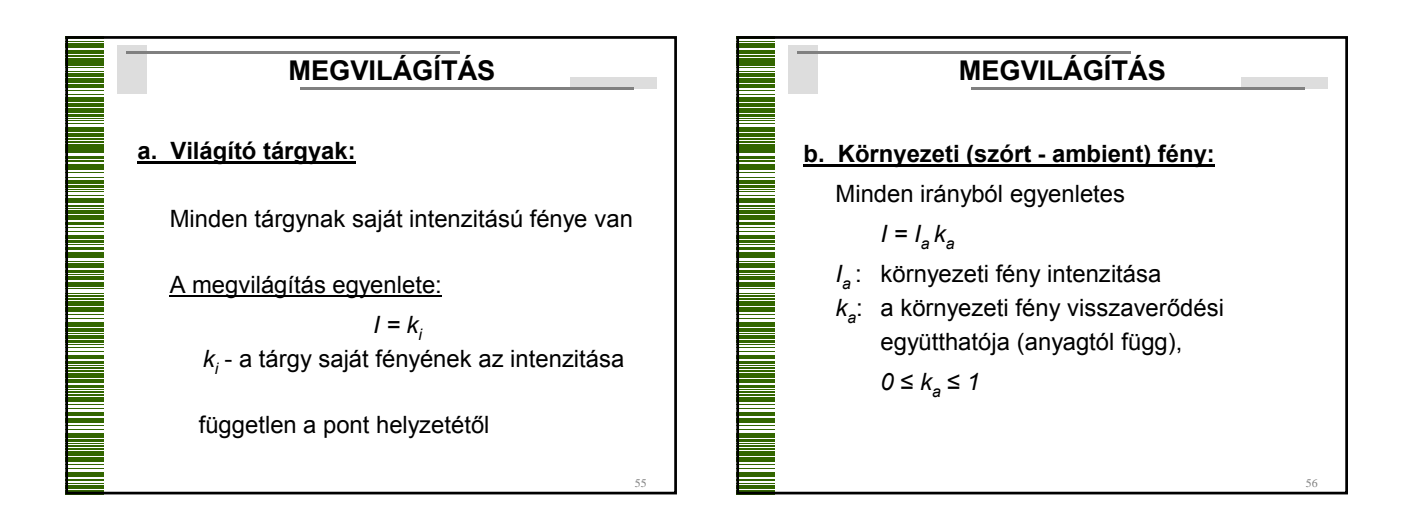

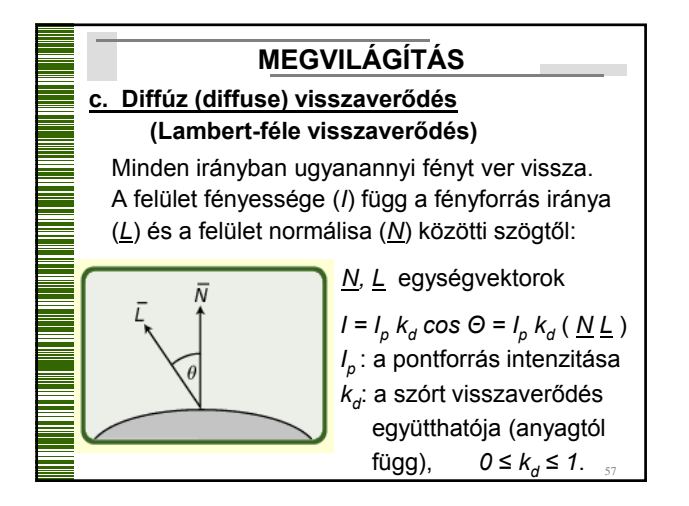

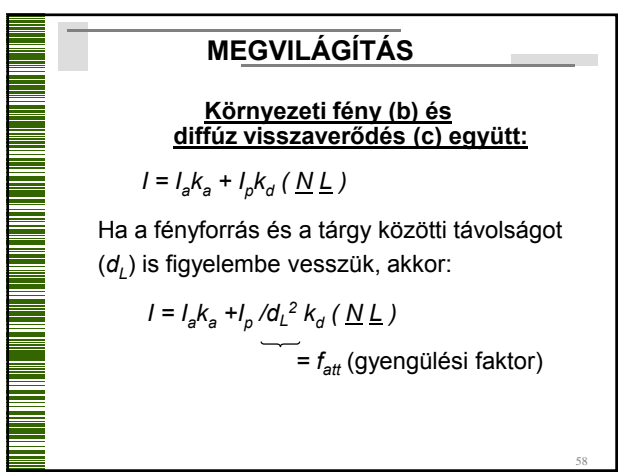

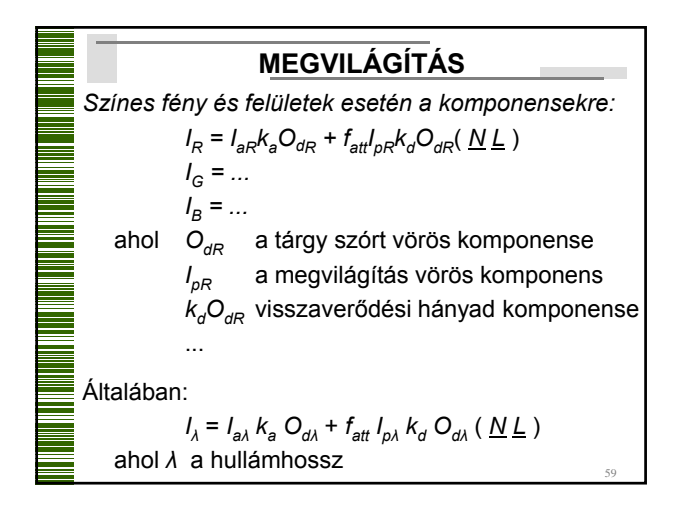